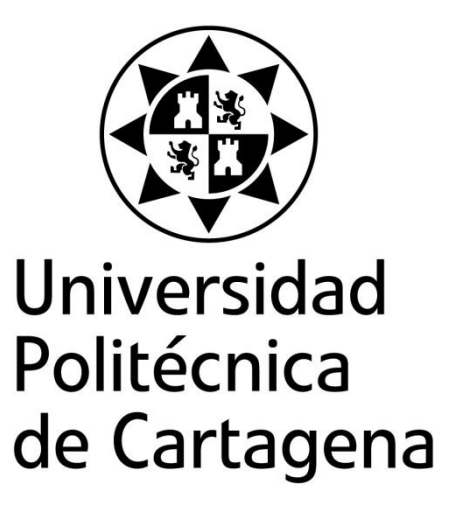

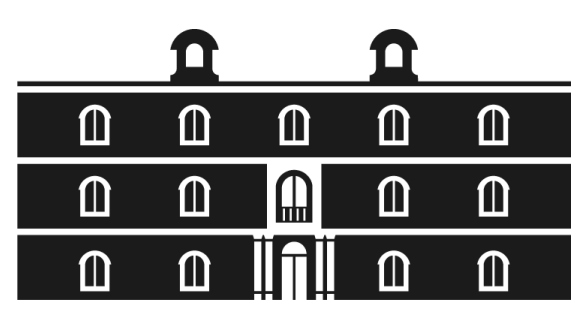

# industriales etsii UPCT

# **Controlador de velocidad de una máquina de C.C.: Etapa de potencia y regulador.**

**Titulación:** I.T.I. Esp. Electrónica **Alumno/a:** Francisco Javier Gómez Antiñolo **Director/a/s:** José Antonio Villarejo Mañas

Cartagena, 6 de Octubre de 2014

# **Índice General**

# **1. Introducción**

- 1.1.**Visión general**
- 1.2.**Motivación**
- 1.3.**Objetivos**
- 1.4.**Organización de los contenidos**

# **2. Discusión de resultados**

# 2.1.**Etapa de Potencia**

- 2.1.1. Entrada
- 2.1.2. PWM
	- 2.1.2.1. Oscilador triangular
	- 2.1.2.2. Comparador
- 2.1.3. Opto acoplador
- 2.1.4. Bootstrap
- 2.1.5. Puente-H
	- 2.1.5.1. Configuración cuatro cuadrantes
	- 2.1.5.2. Bipolos
- 2.1.6. Protección sobretensiones
- 2.1.7. IGBT

# 2.2.**Etapa de Regulación**

- 2.2.1. Introducción
- 2.2.2. Modelado del sistema
- 2.2.3. Lazo par
- 2.2.4. Lazo velocidad
- **3. Planos**
- **4. Presupuesto**
- **5. Bibliografía**
- **6. Anexo**

# **1. Introducción**

Los servomotores son un tipo especial de motores eléctricos que permiten mejorar el rendimiento de los mismos haciendo un uso más eficaz de la energía, al poder regular la potencia de los motores según las necesidades que se precisen.

Los servomotores han sido utilizados desde hace alguno años en equipos que precisan bajos consumos de energía, pares de fuerza pequeños, en los últimos años, se ha desarrollado servomotores capaces de general grandes pares de fuerza y por lo tanto ser utilizados en grandes aplicaciones industriales con el consiguiente abaratamiento de costes al disminuir el consumo energético.

En este proyecto se presenta el diseño de un prototipo de circuito que permitirá el control total de la transmisión de potencia en un servomotor CC (corriente continua), de tal manera, que pueda ajustarse su velocidad angular en ambos sentidos, adaptándose a las necesidades del usuario.

Para el control de un servo motor de pequeña potencia se puede usar un sistema lineal, pero cuando se trata de controlar un motor de un cierto tamaño se presenta dificultades a pequeñas revoluciones debido a que si alimentas el motor con una tensión demasiado baja puede que no sea suficiente para que el eje del motor se mueva.

Por este motivo la transmisión de potencia al motor, se realizará mediante modulación por ancho de pulsos (PWM, siglas en inglés pulse-width modulation) que controlara los interruptores de potencia en una configuración "chopper", de tal manera que el motor siempre reciba la potencia máxima y la velocidad de giro se dará en función del tiempo que se le aplique.

#### **1.1. Visión general**

Una variedad de aplicaciones de ingeniería, tales como transporté, robótica y sistemas de transporte de material. Requerir seguimiento velocidad muy precisa, rápida respuesta y alta precisión .Durante muchos años, los motor CC han sido ampliamente utilizado en dicha aplicación. Este proyecto presenta la mejora en este importante campo. Los controladores PI se utilizan para controlar tanto el par (corriente) como el control de velocidad del motor de corriente continua. Este proyecto discute en detalle el principio de diseño del controlador PI para el par (corriente) y el control de velocidad de la unidad de motor de corriente continua. El valor adecuado de PI se determina mediante el análisis de pequeña señal utilizando Bode y la precisión del sistema se prueba a través del análisis de gran señal. La respuesta ante entrada escalón y el comportamiento con el cambio repentino en la carga referencia a toda velocidad y se discuten cambio repentino en la carga. El diseño del sistema en general se lleva a cabo utilizando Simulink-Matlab.

#### **1.2. Motivación**

Debido al aumento de los costes energéticos, una mayor preocupación por el medio ambiente, y con objetivo de mejorar la productividad, así como una mejora en la tecnología disponible que permite crear servomotores más potentes y con mejor par motor, el mercado de servomotores ha experimentado un notable crecimiento en los últimos años, y en consecuencia los recursos invertidos en la investigación y el desarrollo de estos dispositivos también ha notado un claro aumento.

El siguiente proyecto tiene como finalidad mejorar los conocimientos en un campo que tiene un claro futuro.

# **1.3 Objetivos**

El principal objetivo de este proyecto es la de diseñar un controlador que debe de cumplir las siguientes características:

- 1. El sistema tendrá una fuente de alimentación de 200 voltios de continua que no admite disipación.
- 2. La máquina deberá poder trabajar en 4 cuadrantes.
- 3. Deberá estar provisto de resistencias de frenado.
- 4. La máquina podrá conectarse a cargas con un momento de inercia 5 veces superior al de la propia máquina.
- 5. El par de la máquina será capaz de pasar del 0 al par nominal en un tiempo inferior a los 10ms.
- 6. La maquina deberá tener un comportamiento estable para los diferentes momentos de inercia indicados.
- 7. Tendrá un mecanismo que limite la velocidad de variación de la velocidad de referencia.
- 8. El rango de variación de velocidad será de 0 a 100%.
- 9. Requiere control de par y protección de sobre corriente.
- 10. Dispondrá de una entrada analógica que variará entre ±10V para controlar la velocidad.

#### **1.4. Organización de los contenidos.**

En primer lugar se expondrá la etapa de potencia, que está formada por todos los circuitos electrónicos que tienen por objetivo el control del servomotor, para la simulación de dichos circuitos se ha utilizad el programa informático "multisim 13" de National Instrument. La explicación comienza en los circuitos utilizados a partir de la entrada de tensión que controla el motor de ±10 voltios, y va siguiendo el camino que realizaría la corriente hasta llegar a los interruptores de potencia que controlan el motor, por último se detalla el circuito que se encarga de la protección contra sobretensiones.

A continuación se explica la etapa de regulación, en la cual se explica el funcionamiento físico del motor y su carga a través de modelos matemáticos, el programa utilizado para simular el modelado es "Matlab R2013b", con esto se pretende crear un circuito de realimentación con el fin de mejorar el comportamiento dinámico y estático del servomotor.

La última etapa del proyecto está compuesto por los diferentes planos que detallan la circuitería, por un lado el esquema eléctrico y por otro lado, el PCB tanto la capa "TOP" como la capa "BOTTON" así como una simulación de la placa con los diferentes componentes en 3D de cómo quedaría el proyecto completamente terminado.

Para seguir se detalla una lista de todos los componentes, con un precio estimado de los mismos, utilizados para realizar el presente proyecto con el fin de crear un presupuesto total.

Para finalizar se ha confeccionado una lista con la bibliografía utilizada a lo largo del proceso de diseño de este proyecto.

## **2. Discusión de resultados.**

## **2.1. Etapa de Potencia.**

#### **2.1.1. Entrada.**

En el planteamiento del presente proyecto se encuentra una entrada analógica que puede varía entre los valores de ±10 voltios, además se requiere que haya un mecanismo que limite la variación de velocidad de dicha señal.

Se ha recurrido a la utilización de un filtro paso-bajo para atrasar el voltaje entrante 0,5segundos y además se ha utilizado un divisor de tensión para adecuar la señal de entrada al comparador que vendrá a continuación, cambiando el rango de la tensión a ±5 voltios.

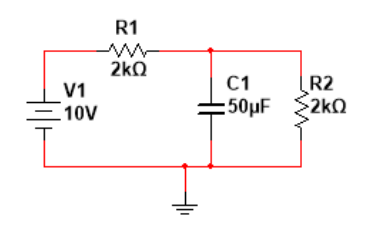

Tiempo de carga del condensador  $\tau \approx 5RC$  $\tau \approx 0.5$  seg

#### **2.1.2 PWM.**

Lo que se busca utilizándola técnica de PWM (modulación por anchura de pulso) es traducir la señal de entrada que puede variar en ±5 voltios, a una señal digital que varié entre 0 y 5 voltios la cual será utilizada para abrir o cerrar los interruptores de potencia que sirven para controlar el servomotor.

#### **2.1.2.1 Oscilador triangular.**

Para realizar el control del servomotor por modulación por ancho de pulso se ha de comparar la tensión a modular con una señal triangular determinada, en este caso se ha optado por una onda con una frecuencia de oscilamiento de 33k Hz y una tensión de 5 Vpp.

El circuito que se ha usado consiste en un disparador de Schmitt para obtener una onda cuadrada y un integrador que transforma está en una onda con forma triangular.

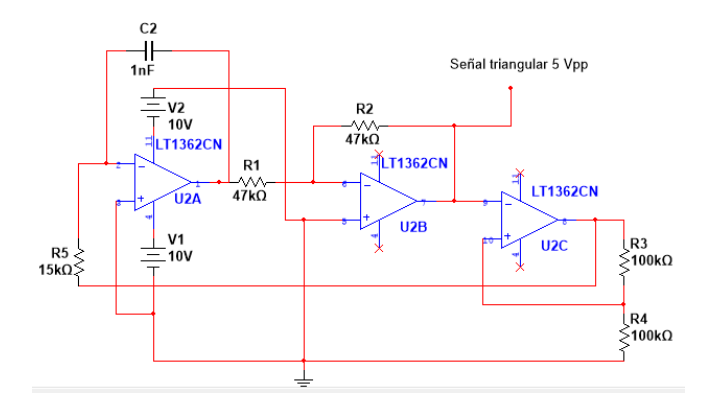

Puesto que el objetivo es crear una onda que oscila a 33 khz, se ha optado por el amplificador operacional modelo "LT1362CN" debido a las altas frecuencias que puede manejar, el chip está formado por un circuito integrado con 4 amplificadores aunque solo se usaran 3, U2C se usara como disparador de Schmitt, U2A funciona como integrador inversor y U2B funciona como integrador inversor unitario.

$$
V_{cc}^+ = V_o^+ \frac{R_4}{R_3 + R_4} \rightarrow 5 = \frac{10 \cdot R_4}{R_3 + R_4} \rightarrow R_3 = R_4
$$

Fijando R3=100kΩ, entonces R4 también tendrá un valor de 100kΩ.

Al ser U2B un integrador inversor unitario los valores de R1 y R2 también serán iguales en este caso 47kΩ.

Para obtener una frecuencia de 33kHz y, habiendo considerado la rampa de subida y bajada sólo hasta el paso por cero, obtendremos  $t_1 + t_2 = T/2$ , luego queda:

$$
F = \frac{1}{2(t_1 + t_2)} = \frac{1}{T} \rightarrow t_1 = t_2 = \frac{T}{4} = \frac{3.03^{-5}}{4} = 7.57^{-6} \text{seg}
$$

Calculando ahora el integrador queda:

$$
V_{integ} = 5 = \frac{10 \cdot 7.57^{-6}}{R_5 \cdot C_1}
$$

Fijando el valor del condensador en 1 nF la resistencia da una valor  $15151,51\Omega$ , la resistencia más cercana a este valor disponible en el mercado es la de 15kΩ.

La señal obtenida es:

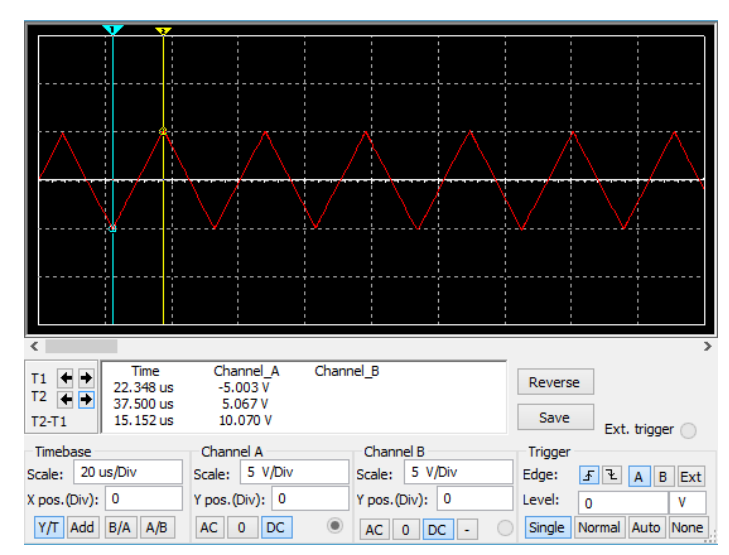

# **2.1.2.2 Comparador.**

Para comparar la señal de referencia con la onda triangular se recurre a un amplificador operacional, en este caso debido a las altas frecuencias que debe gestionar se recurre al mismo modelo utilizado para generar la onda triangular, A.O. modelo "LT1362CN".

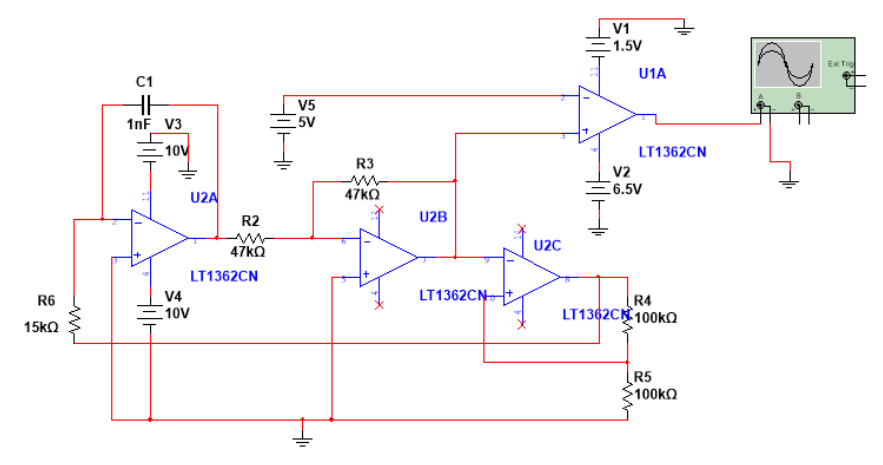

Lo que se pretende con esta disposición de circuito, es que al presentarse a la entrada un valor próximo al máximo positivo, es decir 5 voltios, a la salida se obtenga una señal que presente un valor de 0 voltios casi ininterrumpido.

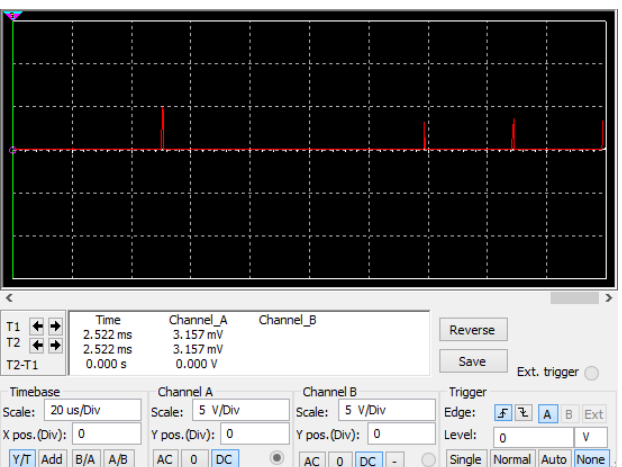

Cuando la señal de referencia sea 0 voltios el ciclo de trabajo debe estar en el 50%, es decir la mitad del tiempo la señal obtenida tendrá un valor de 0 voltios y la otra mitad de 5 voltios.

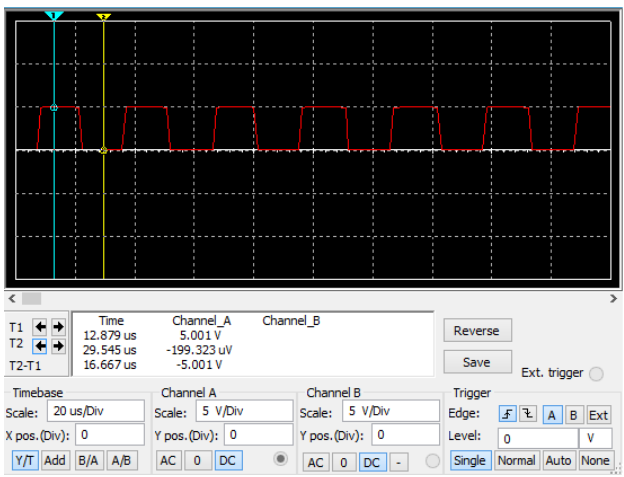

Si la señal de entrada tiene un valor cercano a los -5 voltios la señal de salida deberá presentar un valor de 5 voltios casi constante.

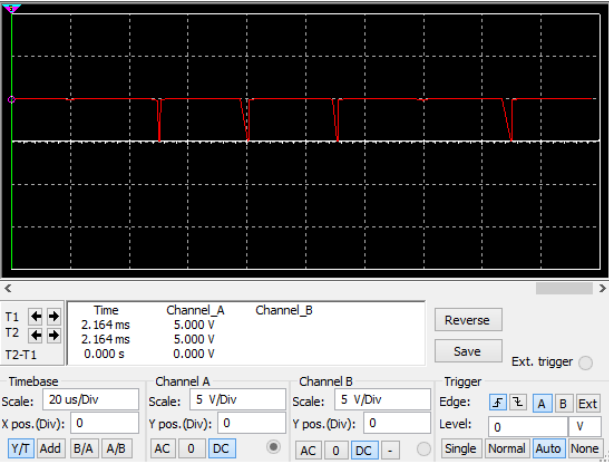

# **2.1.3 Optoacoplador.**

Por otro lado las tensiones y corrientes que circulan a través del motor son muy elevadas y pueden afectar o dañar la circuitería de control, para evitar esto se recurre al uso de un optoacoplador, la señal de control pasa a través de un diodo LED que emite una luz con una intensidad en función de la corriente que circule por él, esta luz satura un componente optoelectrónico, normalmente en forma de fototransistor o fototriac.

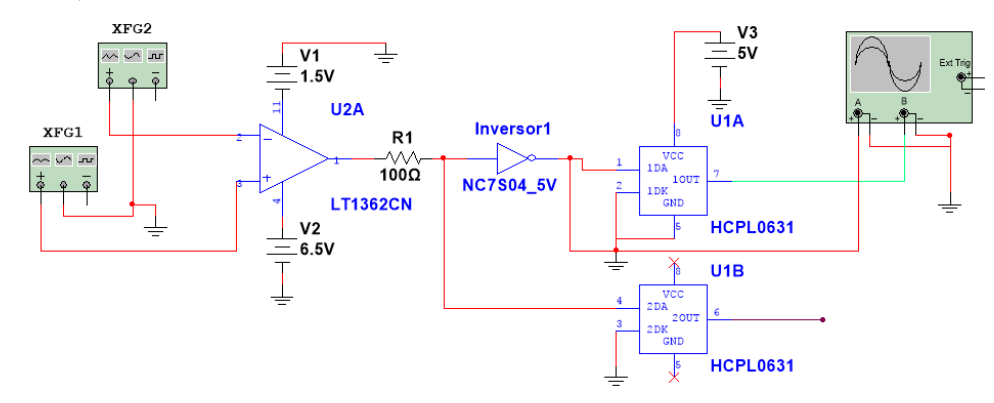

Se ha elegido el optoacoplador modelo "HCPL0631" debido a que tiene una buena respuesta a la velocidad de trabajo que se requiere (33 khz) y a que genera una salida que varía entre 5 y 0 voltios que son valores validos para la siguiente etapa del circuito, el chip integrado está compuesto por dos optoacopladores que se utilizan para aislar las dos señales que se requerirán más adelante.

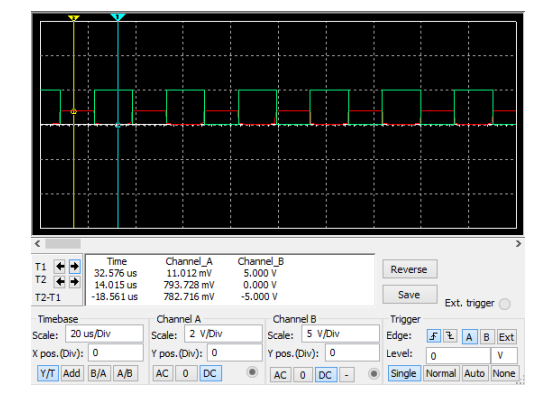

En la grafica se puede se puede observar la señal antes de entrar en el optoacoplador (en rojo) y a la salida del mismo (en verde), como se puede observar el optoacoplador además de y amplificar la señal la invierte, lo cual no es necesario para el diseño de este circuito pero tampoco perjudicial.

#### **2.1.4 Bootstrap.**

Para accionar los transistores cuando el disparo no está referido a masa, sino que es flotante, situación que se presenta cuando la carga no está en el emisor del IGBT que es el caso de los transistores superiores del puente. Se recurre a una circuitería especial para su excitación con el fin de poder emplear señales referidas a la masa general del sistema.

Además a la salida del circuito comparador que genera la señal de control por anchura de pulso las tensiones varían entre 0 y 5 voltios, que es un voltaje insuficiente para conseguir que los transistores de potencia alcancen la saturación.

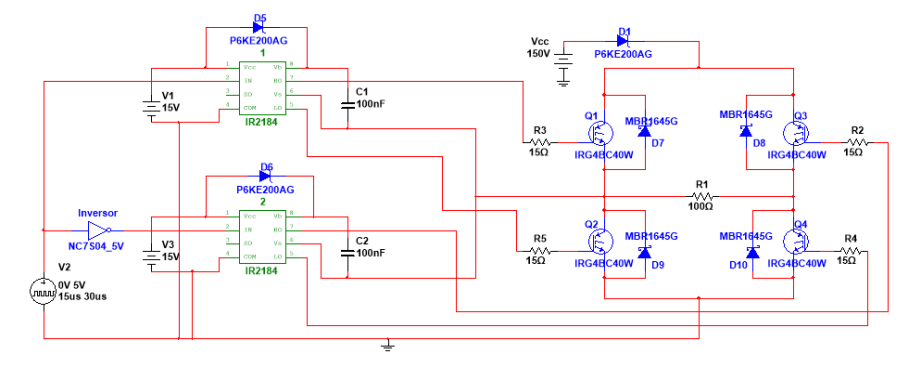

Se ha optado por el chip modelo IR2184 debido a que puede dar un voltaje a la salida de entre 10 y 20 voltios, que son valores a los que el transistor utilizado en este voltaje puede entrar en saturación, además tiene un buen comportamiento dinámico a la frecuencia de 33kHz que es utilizada en la etapa de PWM y su terminal Vs es capaz de aguantar tensiones de hasta 600 voltios en el presente proyecto la tensión máxima que tendrá que soportar en dicho terminal es de 150 voltios.

El microchip consta de 8 pin:

Vcc es el pin de alimentación.

COM va hacia masa.

IN es el terminal por el que entra la señal de control que se quiere aislar.

SD no se utiliza en esta aplicación.

Vs y Vb son los terminales de referencia.

HO y LO son las salidas que van a los transistores de potencia.

Vcc que es la tensión de alimentación del circuito de excitación está en función de la tensión que necesita el IGBT del puente para que, cuando se active, entre en la zona óhmica o saturación, respectivamente. En este caso se alimenta a 15 Voltios.

El condensador de arranque (Vb-Vs) tiene que ser capaz de mantener su tensión sin demasiadas perdidas cuando se carga la puerta del transistor de potencia, es decir, tiene que ser mucho más grande que la capacidad de la puerta, que en este caso son 1,9 nF, por este motivo al condensador de arranque se le ha asignado un valor de 100nF.

El diodo debe ser capaz de resistir una tensión inversa de 150 voltios, por ello se ha recurrido al modelo P6KE200 ya que tiene una tensión inversa máxima de 200 voltios.

Idealmente no sería necesario colocar ninguna resistencia en la puerta de los transistores pero debido a las inductancias y capacitancias parasitarias del IGBT es recomendable ponerlos, para elegir qué valor darle y según la hoja de características del IGBT se ha usado la siguiente ecuación:

$$
R = \sqrt{\frac{L}{C}} = \sqrt{\frac{7,5 \cdot 10^{-9}}{35 \cdot 10^{-12}}} \approx 15
$$

#### **2.1.5 Puente-H.**

Para controlar el motor CC se utiliza un convertidor CC-CC que funciona en cuatro cuadrantes. Este convertidor está conectado a la carga del motor. La función de convertidor CC-CC en puente completo también se llama puente-H, que es la que establece la relación entre la señal de control, Vc, y la tensión que le llega al motor.

A continuación se estudiara cómo funciona la configuración de cuatro cuadrantes, y el convertidor CC-CC utilizado para controlar el servomotor del presente proyecto.

# **2.1.5.1 Configuración cuatro cuadrantes**

Un cuatro cuadrantes puede controlar el par del motor en ambos sentidos hacia delante y en la dirección inversa independientemente de la dirección del motor. Este tipo de control es justo el que necesita un sistema de servo control.

Un sistema de un único cuadrante solo tiene la capacidad de controlar la velocidad del motor en una dirección un ejemplo de este tipo de sistema sería el de un ventilador de un ordenador.

Un sistema de dos cuadrantes puede controlar el motor en ambos sentidos pero no puede utilizar la energía residual que se induce en el motor al aplicarle corriente.

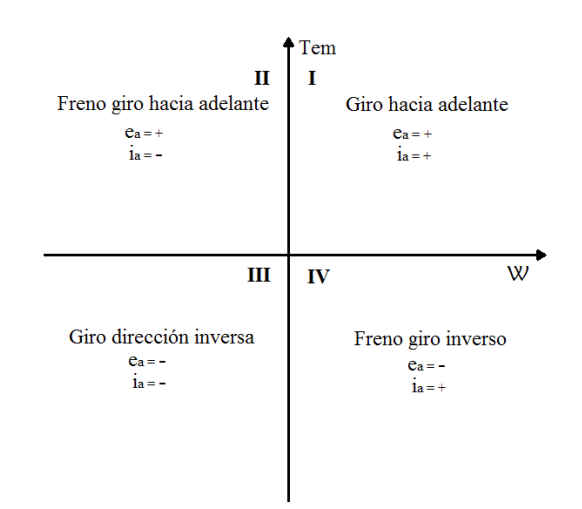

En la ilustración se puede observar los diferentes estados de operación en cada uno de los cuatro cuadrantes. En el primer cuadrante tanto e<sup>a</sup> como ia tienen signo positivo lo que significa que la velocidad y el par del motor van hacia adelante. El par está impulsando el motor hacia ese sentido.

En el segundo cuadrante, el motor gira hacia adelante y e<sup>a</sup> continúa siendo positiva. Pero el par pasa a ser negativo y tiende a hacer girar el eje del motor en dirección inversa, la corriente en la armadura i<sup>a</sup> para a ser negativa. Como resultado el motor está generando energía que debe ser utilizada para frenar el motor y de esta forma mejorar el rendimiento del sistema.

En el tercer cuadrante, e<sub>a</sub> y i<sub>a</sub> son negativos. Tanto el par como la velocidad también son negativos, es decir giran en el sentido inverso al que lo hace en el primer cuadrante. Para mantener el par negativo y el flujo de energía la fuente del motor, ea debe satisfacer la condición  $|U_a| > |e_a|$ . La polaridad de  $e_a$  se invertir mediante la inversión de los terminales de la armadura.

Durante el cuarto cuadrante, el motor gira en la dirección inversa a la del primer y segundo cuadrante.  $e_a$  y U<sub>a</sub> continua siendo negativas. El par pasa a ser positivo y la corriente fluye del motor hacia la fuente, la corriente de la armadura debe ser positiva. La fuerza

electromotriz inducida  $e_a$  debe satisfacer la condición  $|U_a| < |e_a|$ . El motor girando en el sentido inverso pero el par está aplicando fuerza hacia adelante. Por lo tanto una vez mas el motor esta generando energía que puede ir a la fuente, pero que en el caso del presente proyecto la energía debe ser usada para frenar el motor a través de un sistema de frenado.

#### **2.1.5.2 Bipolos**

Se ha optado por la distribución en bipolos, esta configuración consiste en que tanto el polo A, como el polo B vienen de la misma señal de control.

Esto supone que el polo A y el polo B deben ser necesariamente complementarios entre sí.

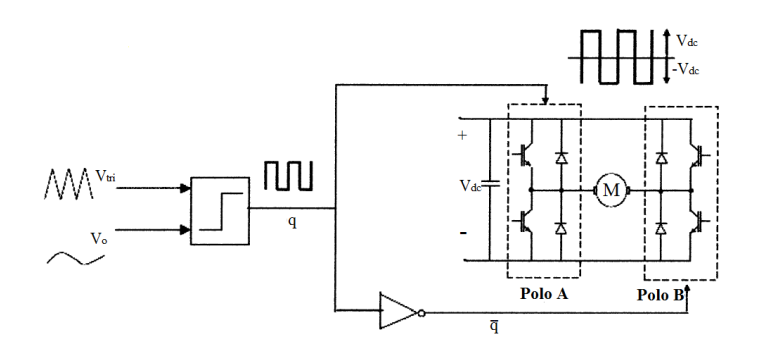

Así se puede utilizar una única señal de control para gobernar la tensión de alimentación del motor. Este objetivo se consigue mediante la variación de la anchura de los impulsos de dicha señal de control (modulación PWM), desde un ciclo de trabajo del 0% al 100% para cualquier polaridad, de forma que un ciclo de trabajo del 50% generaría una tensión media en el motor de cero voltios, en cuyo caso el motor se pararía.

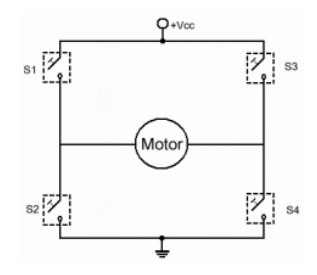

Cuando la señal de entrada al circuito es positiva, al pasar por el comparador hace que el ciclo de trabajo aumente de tal manera que se obtendrá una señal con valores positivos más duraderos que valores nulos, esta señal corresponderá al polo A que mandara una señal a S1 y a S2 de forma que S1 se cierre durante más tiempo que S2, paralelamente el complementario de la señal proveniente del comparador ira al polo B que mandara una señal para que S4 se cierre durante periodos más largos que S3, al ser la misma señal pero invertida lo que ocurre S1 y S4 se cierran y se abren al mismo tiempo, y con S2 y S3 ocurre lo mismo, al estar S1 y S4 semiperiodos mas tiempos cerrados y abiertos la suma de voltajes total hace que el motor gire en una dirección.

Cuando la señal de entrada al circuito es nula, a la salida del comparador el ciclo de trabajo muestra un valor del 50% esto hace que los semiperiodos en los que S1,S4 y S2,S3 se abren y cierran sean de igual magnitud en el tiempo y por tanto al sumar los valores de voltaje en los dos sentidos en los que circulan el resultado es 0, y el motor permanece estático.

Cuando la señal de entrada el circuito es negativa los periodos en los que S2 y S3 están cerrados superan los tiempos que están abiertos, para S1 y S4 al ser complementarios ocurre lo contrario de tal forma que el motor gira en sentido opuesto.

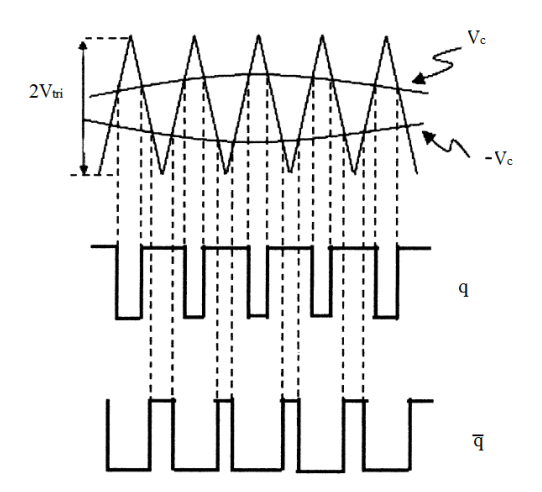

Usando la comparación entre la señal de control y la onda triangular da como resultado q y su complemento donde "d":

$$
d = \frac{t_{on}}{T}
$$

La tensión media para el polo A y el polo B es dado por:

$$
V_{AO} = d_A(V_{dc})
$$
  
Y  

$$
V_{BO} = d_B(V_{dc}) = (1 - d_A)(V_{dc})
$$

De la misma forma la relación entre  $V_c$  y  $d_A$  y  $d_B$  puede ser escrito como: Para el polo A

$$
d_A = 0.5 + \frac{V_c}{2V_{tri,p}}
$$

Para el polo B

$$
d_B = 0.5 - \frac{V_c}{2V_{tri,p}}
$$

El voltaje a través del motor, VAB

$$
V_{AB} = \frac{V_{dc}}{V_{tri,p}} V_c
$$

#### **2.1.6 Protección sobretensiones.**

Con el fin de proteger el circuito y al propio motor de posibles picos de tensión que se puedan dar, se recurre a la utilización de un circuito de protección denominado crowbar.

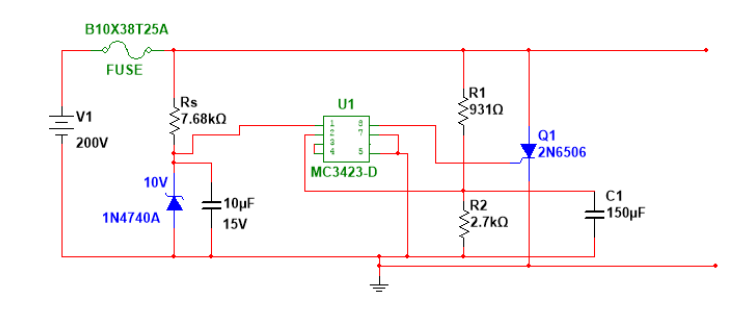

Debido al alto voltaje de alimentación no se puede recurrir a un circuito de protección simple, por esto se ha utilizado el dispositivo MC3423-D, para detectar una sobretensión y adecuar una señal de disparo en el SCR. En la patilla 1 se encuentra la alimentación del dispositivo, a través de la patilla 2 detecta una sobre tensión, la patilla 8 manda una señal de disparo al tiristor, en la patilla 7 se encuentra GND, las demás patillas no se usan en esta disposición de circuito.

El fusible que se ha incorporado es el B10X38T-25A que resiste una tensión superior a los 220 voltios y una corriente de hasta los 25 amperios, el motor tiene picos de funcionamiento de hasta 24 amperios.

En primer lugar se calcula Rs en función de la tensión de alimentación.

$$
R_s = \left(\frac{V_s - 10}{25}\right) (K\Omega)
$$

$$
R_s = \left(\frac{200 - 10}{25}\right) (K\Omega) = 7,6 (K\Omega) \approx 7,68 (K\Omega)
$$

La resistencia Rs que finalmente se toma es la de valor 7,68 kΩ debido a que es más fácil encontrarla en el mercado.

A continuación se toma un valor para R2 cumpliendo con las especificaciones del fabricante.

$$
R_2 \leq 10 \ (K\Omega)
$$

La resistencia escogida para es  $R_2 = 2.7$  ( $K\Omega$ )

El tiristor que desempeña la función de crowbar escogido para este circuito es  $Q_1 = 2N6506$ , se ha elegido este debido a la tensión que es capaz de soportar, por encima de los 200 voltios de la alimentación.

Según el fabricante del tiristor una tensión de disparo adecuada es 3.5 voltios.

$$
V_{trip} = V_{ref} \left( 1 + \frac{R_1}{R_2} \right) \approx 2.6 \ (v) \left( 1 + \frac{R_1}{R_2} \right)
$$

$$
3.5 = 2.6 \left( 1 + \frac{R_1}{2700} \right)
$$

$$
R_1 = 934.6 \approx 931 \ (Omega)
$$

La resistencia escogida para es $R_1=931~(\Omega)$ 

Para obtener C1:

$$
C_1 > \frac{R_s}{R_1 R_2} (R_1 + R_2) 10 \, (\mu \text{F})
$$

$$
C_1 > 110.93 \, (\mu \text{F})
$$

El condensador escogido para es $\mathcal{C}_1 = 150 \; (\mu \text{F})$ 

# **2.1.7 IGBT**

Los interruptores de potencia por el que se ha optado en este proyecto son los IGBT, aunque se podría haber optado por la utilización de Mosfet.

Los IGBT tienen una gran resistencia al someterlos a altas potencias, por esta razón se ha tenido una especial atención al escoger un IGBT que tuviera un buen comportamiento a la alta frecuencia a la que debe trabajar en este proyecto (33khz) por esta razón se ha optado por el modelo "IRG4BC40W" que puede llegar a funcionar hasta frecuencias de 150khz.

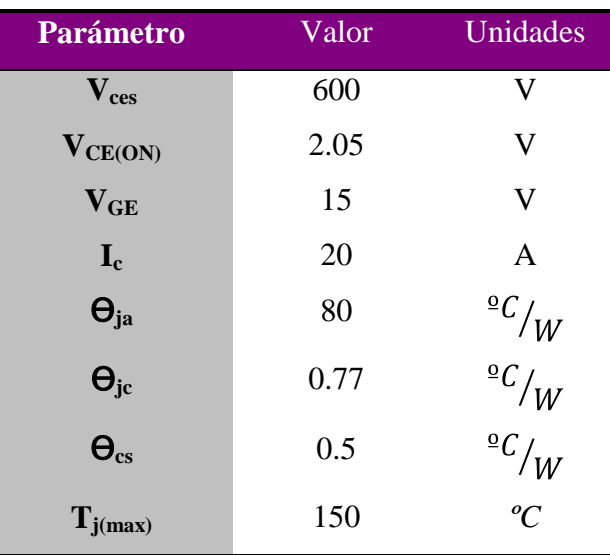

Las características más destacables del IRG4BC40W:

Para determinar si el transistor necesita un disipador de calor se ha de calcular la temperatura de la unión utilizando un equivalente térmico.

En primer lugar hay que analizar las pérdidas de energía durante las conmutaciones del interruptor:

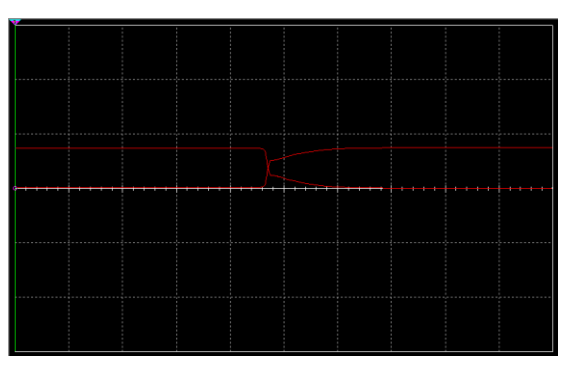

$$
1\,\mu s/Div
$$

Durante cada conmutación las perdidas por energía son:

$$
E_{\text{ON-OFF}} = \frac{I_c \cdot V_d \cdot t_f}{6} = \frac{3.06 \cdot 75 \cdot 1 \mu s}{6} = 38.25 \mu J
$$

La energía disipada a lo largo de un periodo de conmutación es 76.5µJ

La potencia media disipada será:

$$
P_{\text{ON-OFF}} = \frac{E_{\text{dis}}}{T} = \frac{76.5 \text{ }\mu\text{J}}{30.3 \text{ }\mu\text{s}} = 2.52 \text{W}
$$

La potencia disipada durante la conducción debido a las perdidas por fugas con un ciclo de trabajo del 80%:

$$
P_{ON} = I_c \cdot V_{CE(ON)} \cdot 0.8 = 6.16 \cdot 2.05 \cdot 0.8 = 10.1W
$$

La potencia total:

$$
P_T = P_{ON} + P_{ON-OFF} + P_{OFF} = 10.1 + 2.52 + 0 = 12.62W
$$

La temperatura en la junta será:

$$
T_j = P_{perdidas}\,\cdot\theta_{ja} + T_{amb} = 12.62\cdot80 + 25 = 1034.6\,\text{\textdegree C}
$$

La  $T_{j(max)}$ = 150°C, por lo que será necesario incluir disipadores de calor a los transistores.

La resistencia unión-ambiente se desprecia, y se tiene solamente en cuenta el disipador. Suponiendo el peor escenario donde la temperatura en la unión es la máxima.

$$
T_{J,MAX} = P_{p\acute{e}r\acute{a}i\acute{a}as}(\theta_{jc} + \theta_{cs} + \theta_{sa}) + T_{amb}
$$

$$
\theta_{sa} = \frac{T_{J,MAX} - T_{amb}}{P_{p\acute{e}rdidas}} - (\theta_{jc} + \theta_{cs}) = \frac{150 - 45}{12.62} - (0.77 + 0.5) = 7.05 \,^{\circ}\text{C}/\text{W}
$$

El disipador por el que se ha optado es el modelo "FK 244 13 D2 PAK" su resistencia térmica es de 22.8 ºC/W que es muy superior a lo que se requiere, pero es un disipador que encaja físicamente con el modelo de IGBT que se pretende proteger.

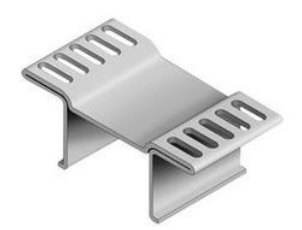

# **2.2 Etapa Regulación. 2.2.1 Introducción.**

Con el objetivo de aumentar la precisión del control de velocidad del servomotor se recurre al uso de un sistema de control realimentado. Este consiste en una unidad de procesamiento de potencia (UPP), el servomotor y la carga mecánica aplicada al mismo. Las variables de salida tales como el par o la velocidad son medidos y serán comparados con el valor de señal de entrada. El error entre esa referencia y el valor leído es amplificado para controlar la unidad de procesamiento de potencia, y de esta manera el error es minimizado o eliminado.

El siguiente esquema representa el sistema de control realimentado que se analizara con detalle en este capítulo.

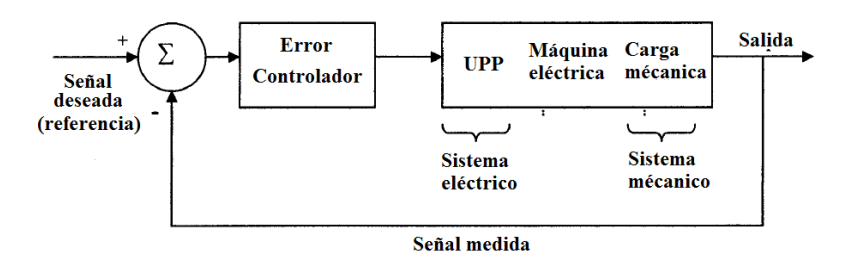

## **2.2.2 Modelado del sistema.**

Para realizar el control del motor se ha de analizar en profundidad el funcionamiento físico del mismo, modelando su comportamiento mediante el uso de ecuaciones diferenciales.

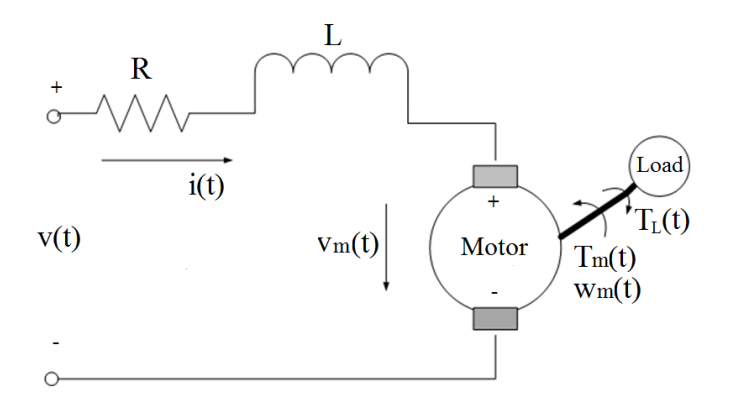

En un motor de CC, el par electromagnético se produce por la interacción del  $\bullet$ flujo magnético  $\Phi_f$  y la corriente de la armadura i<sub>a</sub>.

$$
T = K_{t f} i_a
$$

Donde  $K_t$  es la constante par del motor.

Al aplicar una tensión  $V_a$  al inducido, circula por él una corriente i y debido a esta  $\bullet$ corriente, por el rotor, se inducirá una fuerza contra electromotriz cuyo valor vendrá determinado por la expresión:

$$
V_a = K_{e\ f} W_m
$$

Donde K<sup>e</sup> es la constante eléctrica.

• Cuando se aplica una tensión  $V_a$  a los terminales de la armadura del motor se produce una corriente ia, la ecuación que lo representa es:

$$
V_a - V_m = Ri_a + L\frac{i_a}{dt}
$$

El motor en su movimiento giratorio arrastra una carga, creándose por lo tanto, un  $\bullet$ par-motor resultante **,** y a su vez se tiene fricción en el sistema que depende de la velocidad a la cual gira el rotor y este causa un par que es en sentido opuesto al movimiento, la ecuación que lo describe es:

$$
T_m - T_L = B W_m + J_{eq} \frac{dW_m}{dt}
$$

Donde B es la constante de fricción y J<sub>eq</sub> es la inercia de la carga.

A continuación se exponen todas las ecuaciones necesarias para el análisis del sistema expresadas en el dominio del tiempo.

Ya que para su estudio es necesario que estén en el dominio de la frecuencia se les ha aplicado la transformada de Laplace quedando como resultado:

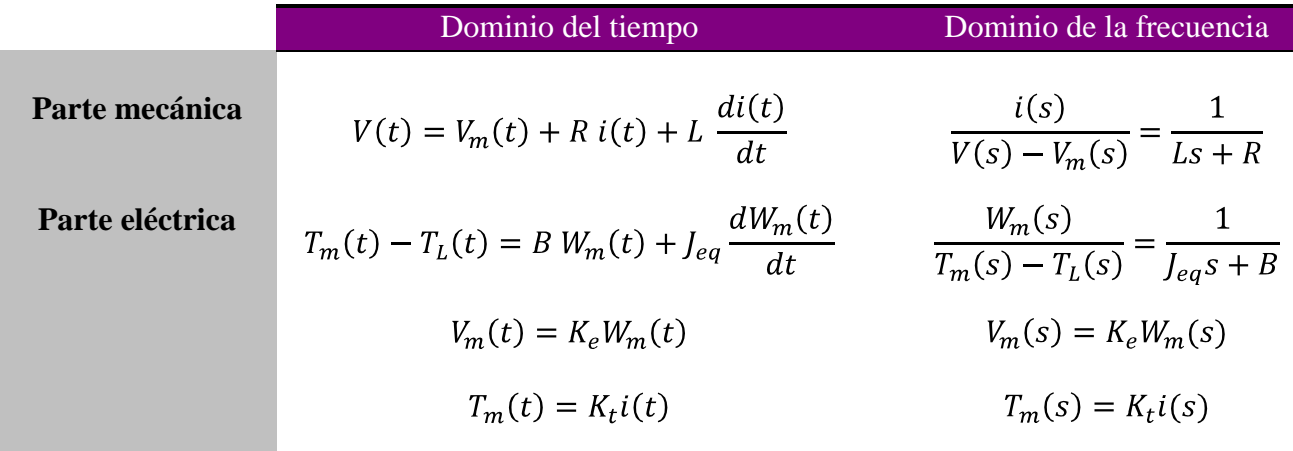

Las características del motor MT-4525-BTYCN que es el que se discute en el presente proyecto son:

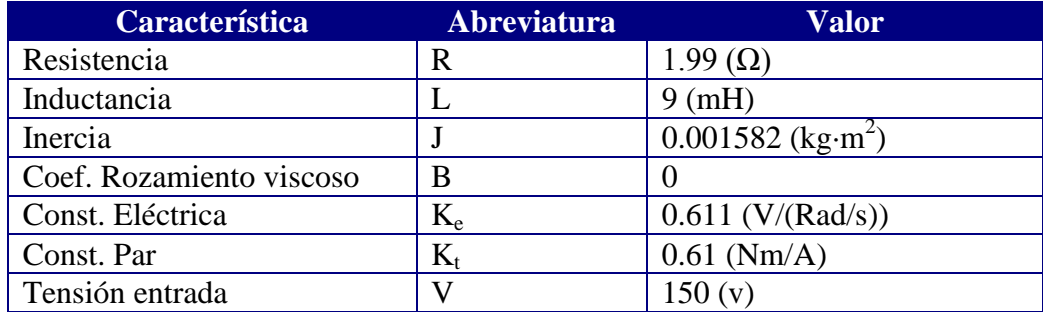

Con las ecuaciones diferenciales en el dominio de la frecuencia se confecciona el siguiente diagrama de bloques:

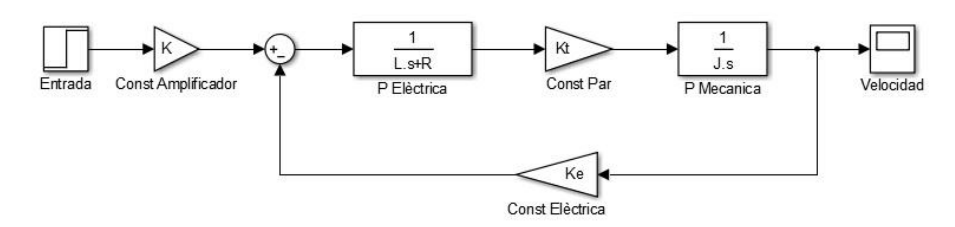

Una vez configurado el diagrama de bloques con los parámetros del motor se ejecuta una simulación utilizando el programa Matlab Smulink, se le ha aplicado a la entrada un escalón unitario.

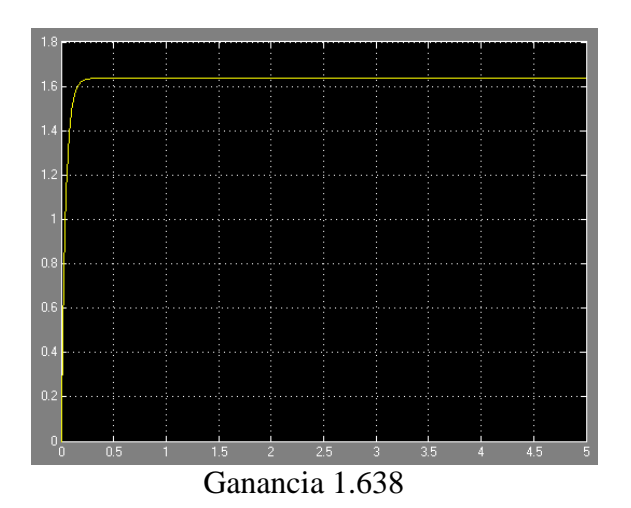

Si le aplicamos la tensión máxima a la que funciona el motor (150 V) a la salida muestra un valor de 245.7 rad/seg que equivale a unos 2346 rpm, según las especificaciones del fabricante, la velocidad máxima del motor son 2200 rpm, que está muy cerca de nuestra simulación.

Este sistema es muy vulnerable a perturbaciones típicas de su funcionamiento como el par asociado a la carga que se le aplique como se muestra en el siguiente esquema:

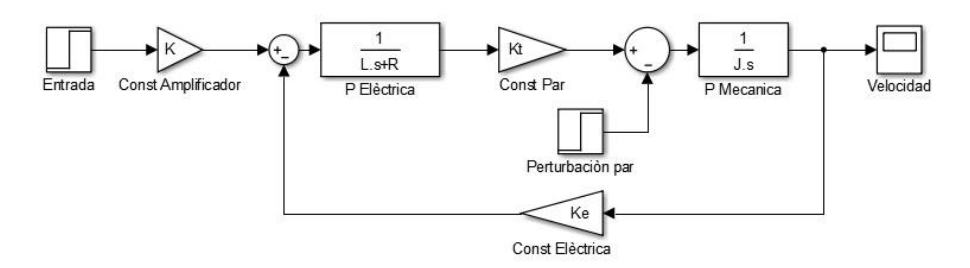

Para mejorar el comportamiento del sistema se recurre a una estructura de control en cascada, la estructura comienza con un lazo interior, que corresponde al lazo de control par ya que es el más rápido y sobre este se encuentra el lazo de velocidad que presenta una respuesta más lenta.

#### **2.2.3 Lazo par.**

Para conseguir flexibilidad en el ajuste del controlador con error nulo en régimen permanente se recurre a un controlador tipo PI.

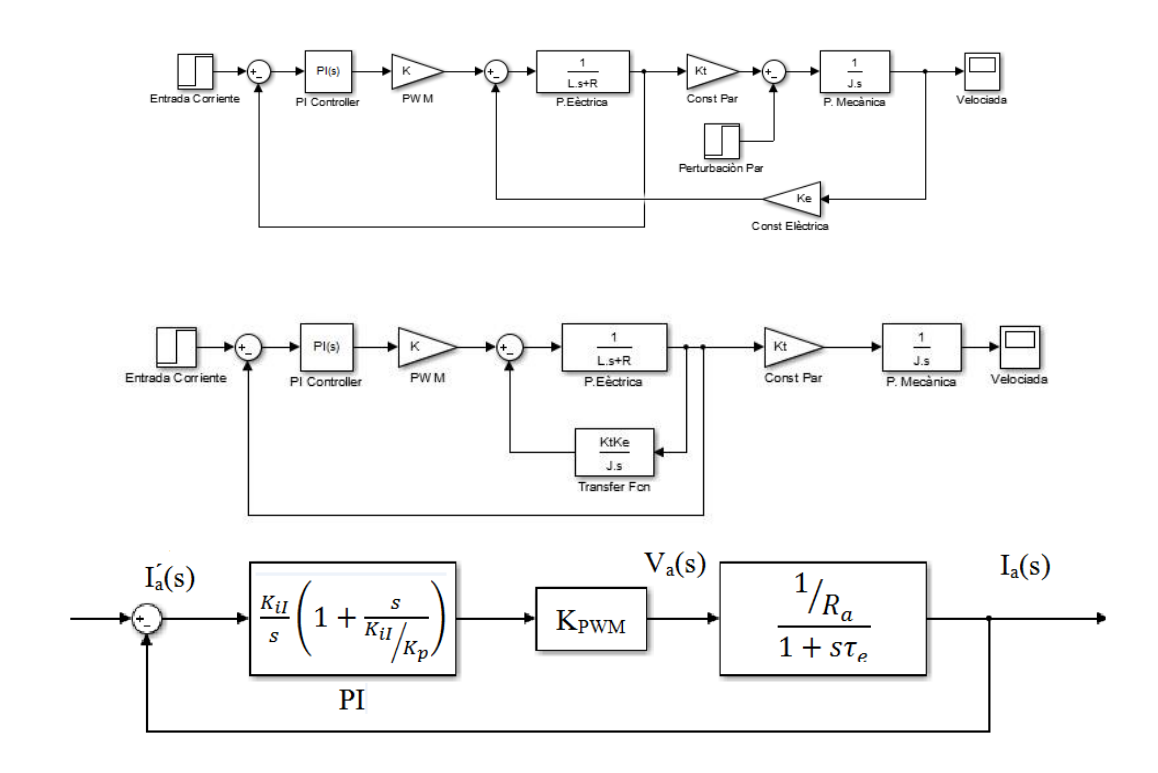

Para unos valores de ki=0 y kp=1 el resultado es una respuesta muy lenta, con un tiempo de establecimiento aproximadamente de 1,5 segundos, muy lejos de uno de los objetivos del presente proyecto que establece que el tiempo de establecimiento en el lazo par no debe ser superior a 0,01 seg.

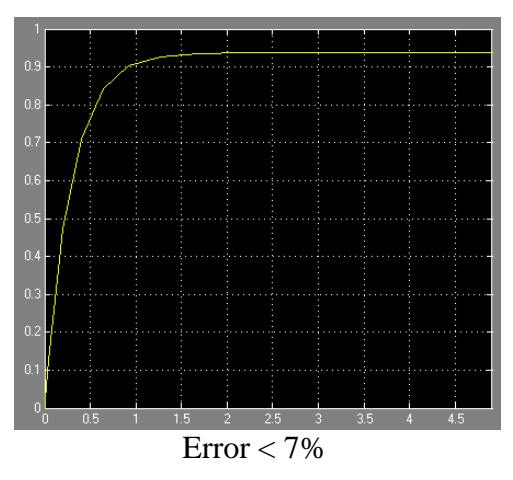

Se coloca el cero del control PI de manera que simplifique el polo del modelo del motor:

$$
\frac{K_{pl}}{K_{il}} = \tau_e = 0.0045226
$$

Se escoge arbitrariamente la frecuencia de corte que tendrá: 1khz

 $K_{iI} =$ 

Mediante la selección del valor de K<sub>iI</sub> se obtendrá la frecuencia de paso por 0dB desada: w<sub>ol</sub>

$$
w_{ol} = \frac{K_{il}K_{PWM}}{R_a}
$$

$$
w_{ol} = 2\pi 10^3
$$

$$
\frac{w_{ol}K_{PWM}}{R_a} = \frac{2\pi 10^3 * 1.99}{30} = 416.7846
$$

$$
K_{pl} = K_{il}\tau_e = 1.885
$$

Para  $k_{iI}$  = 416.7846 y  $k_{pI}$  = 1.885 se obtiene la siguiente grafica:

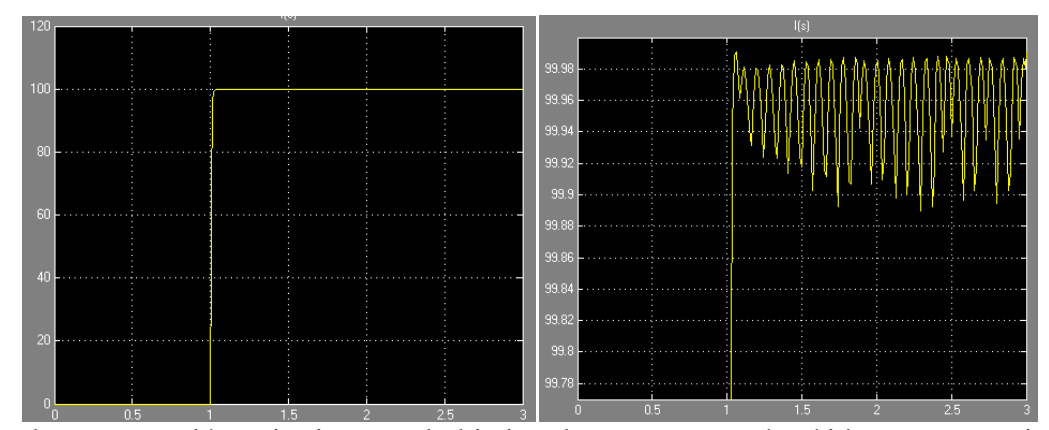

La entrada es un escalón unitario, con el objetivo de que se vea más nítidamente se activa 1 seg después de iniciar la simulación.

Como se puede observar el tiempo de establecimiento ha bajado hasta situarse en los 0.001 segundos y además el error en régimen permanente a disminuido por debajo de 0,01%,

Se aplica una entrada con un alto valor, en este caso 100, con el objetivo de ver con precisión el error producido, en la segunda grafica se puede ver con detalle que el error no es 0.

El circuito que realiza las funciones de controlador PI, con  $K_{iI} = 416,7646$  y  $k_{pI} = 1,885$ es el siguiente:

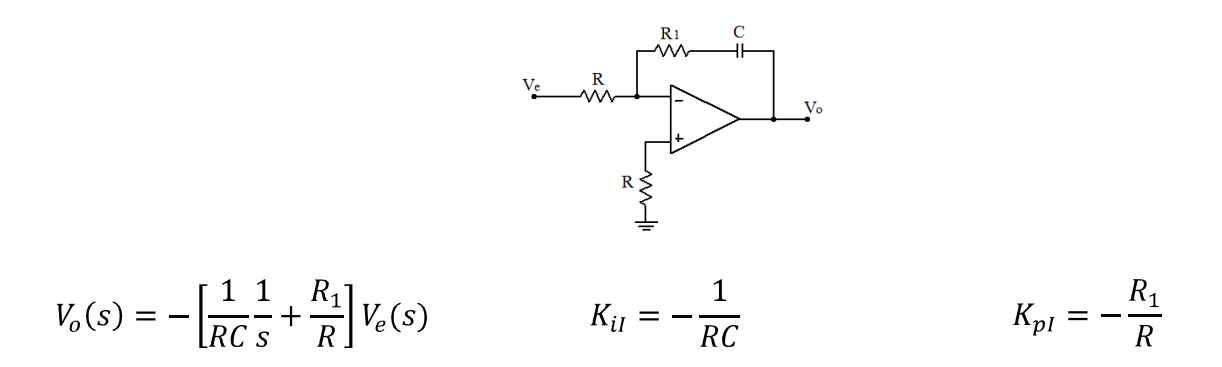

Arbitrariamente se escoge un valor para el condensador, en este caso C = 560nF, por ser un condensador fácil de encontrar.

$$
K_{il} = -\frac{1}{RC} \Rightarrow 416,7846 = -\frac{1}{R*560 \cdot 10^{-9}} \Rightarrow R = \frac{1}{560 \cdot 10^{-9} * 416,7846} = 4284,5 \text{ }\Omega
$$

$$
K_{pl} = -\frac{R_1}{R} \Rightarrow 1,885 = -\frac{R_1}{4284.5} \Rightarrow R_1 = 1,885 * 4284.5 = 8076 \,\Omega
$$

Los componentes disponibles en el mercado que más se aproximan a los requerimientos del circuito son:

 $C = 460$  nF  $R= 4300 \Omega$  $R_1$ = 8000 Ω

#### **2.2.4. Lazo velocidad.**

A continuación se procede a discutir el análisis del lazo de velocidad que se expresa con el siguiente diagrama de bloques:

Se considera el lazo de control de corriente "ideal" y por lo tanto se representa con "1"

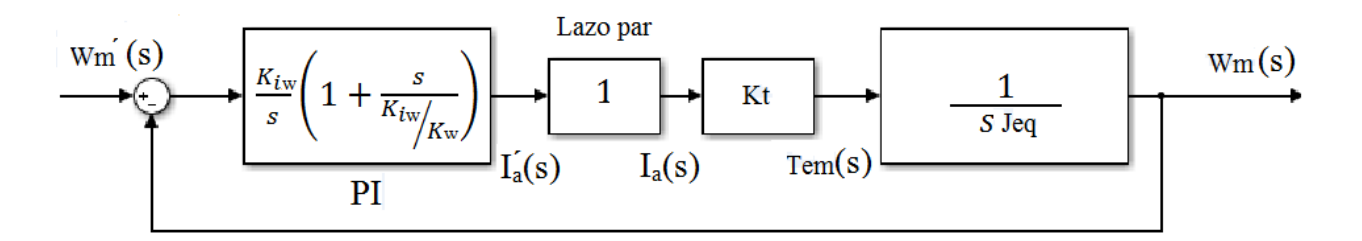

Al configurarlo con unos valores de  $k_{iw}=0$  y  $k_{pw}=1$  obtenemos la siguiente respuesta ante escalón unitario:

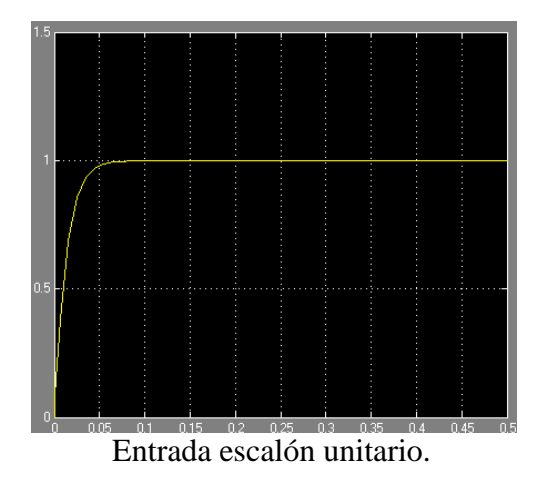

Para calcular el controlador PI se usa una frecuencia de corte una orden inferior a la utilizada en el lazo par, al haber usado 1000hz, ahora se calcula para 100hz.

Además con el objetivo de que la sobre oscilación no sea excesiva se diseña de manera que el margen de fase sea de 60º

Para cumplir con uno de los objetivos de este proyecto se usa para los cálculos una inercia 5 veces superior a la de la propia maquina, es decir J<sub>eq</sub> = 7,91·10<sup>-3</sup> (kg·m<sup>2</sup>) y el valor de la constante par es  $K_t = 0.61$  (Nm/A).

$$
1 + \frac{s}{K_{iw}/K_{pw}}
$$

$$
G_{w,ol}(s) = \frac{K_{iw}K_T}{J_{eq}} \cdot \frac{1 + \frac{s}{K_{iw}}}{s^2}
$$

$$
\begin{aligned}\n &\frac{1 + \frac{2\pi 100j}{K_{iw}}}{\frac{K_{iw}K_T}{J_{eq}} \cdot \frac{2\pi 100j^2}{2\pi 100j^2}} = 1 \\
&\text{arg}\n \left( \frac{1 + \frac{2\pi 100j}{K_{iw}}}{\frac{K_{iw}K_T}{J_{eq}} \cdot \frac{2\pi 100j^2}{2\pi 100j^2}} \right) = -180^\circ + 60^\circ\n \end{aligned}
$$

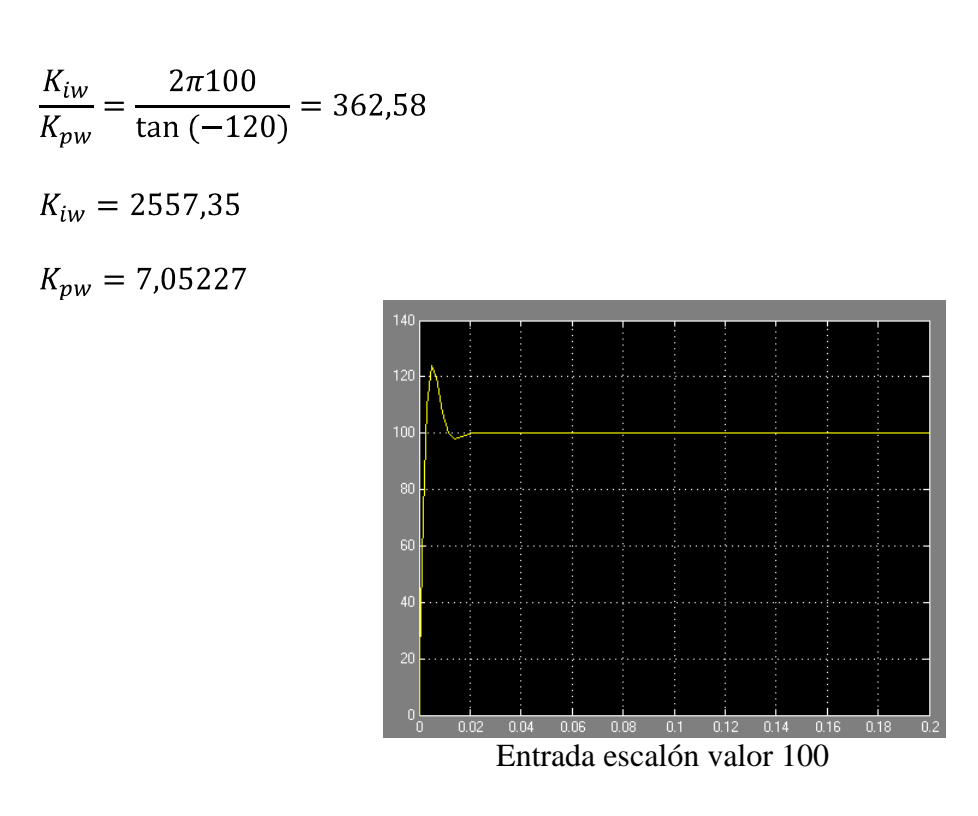

En la grafica se muestra el comportamiento del lazo de velocidad una vez incluido el controlador PI, el tiempo de establecimiento es de 0,02 seg, y la sobre oscilación no es excesiva, el error es nulo.

El circuito que realiza las funciones de controlador PI, con  $K_{iw} = 2557,35 \text{ y } k_{pw} = 7,05227$ es el siguiente:

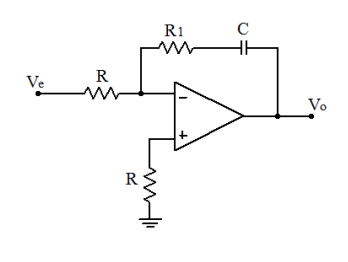

$$
V_o(s) = -\left[\frac{1}{RC}\frac{1}{s} + \frac{R_1}{R}\right]V_e(s) \qquad K_{iw} = -\frac{1}{RC} \qquad K_{pw} = -\frac{R_1}{R}
$$

Arbitrariamente se escoge un valor para el condensador, en este caso C = 560nF, por ser un condensador fácil de encontrar.

$$
K_{iw} = -\frac{1}{RC} \Rightarrow 2557,35 = -\frac{1}{R*560 \cdot 10^{-9}} \Rightarrow R = \frac{1}{560 \cdot 10^{-9} * 2557,35} = 698,26 \text{ }\Omega
$$

$$
K_{pw} = -\frac{R_1}{R} \Rightarrow 7,05227 = -\frac{R_1}{700} \Rightarrow R_1 = 7,05227 * 700 = 4924,37 \Omega
$$

Los componentes disponibles en el mercado que más se aproximan a los requerimientos del circuito son:

 $C = 460$  nF  $R= 700 \Omega$  $R_1$  = 4990 Ω

Tanto en el lazo par como en el lazo de velocidad se ha optado por la utilización de un amplificador operacional de tipo "LT1362CN" debido a que funciona bien a 33kHz.

# **3. Planos.**

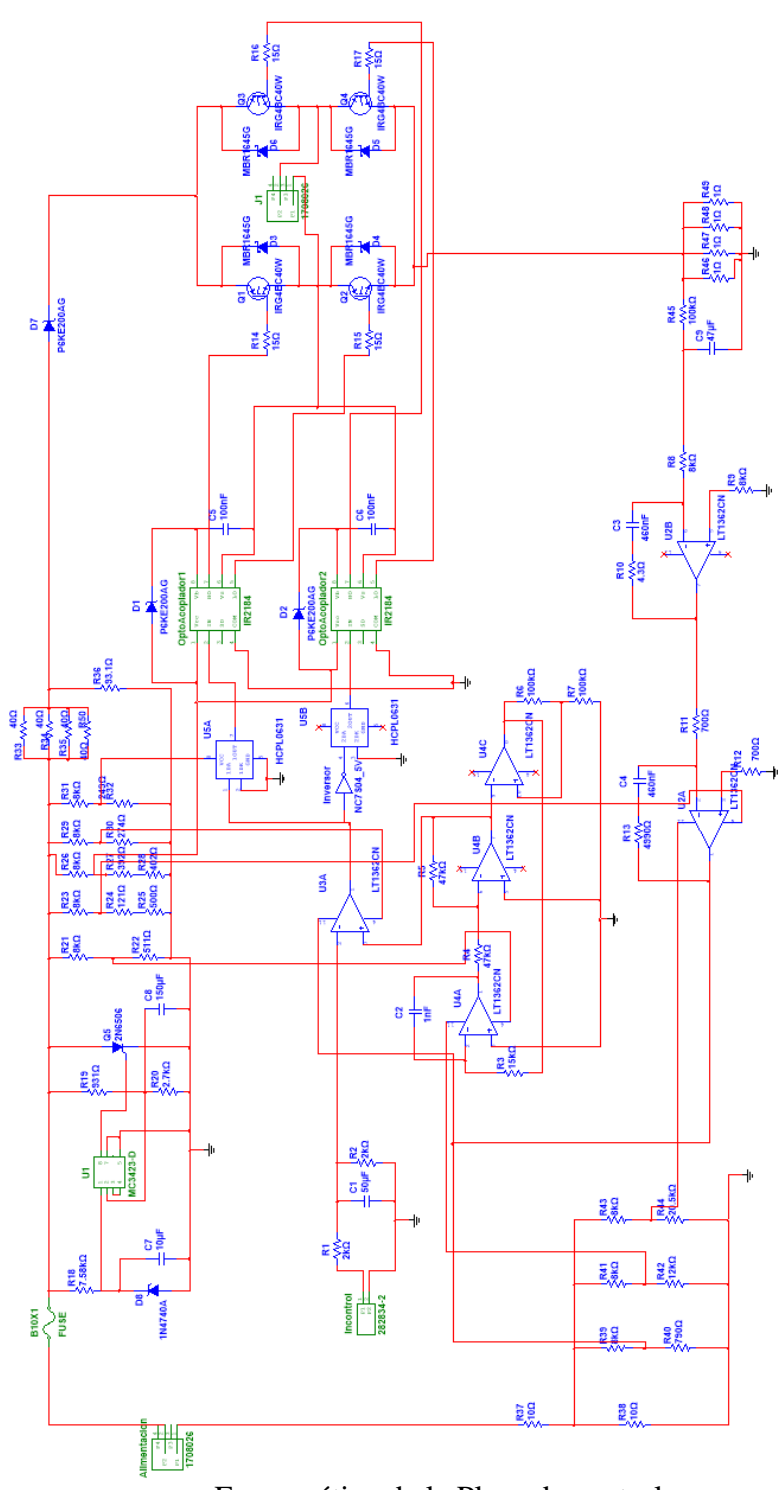

Esquemático de la Placa de control.

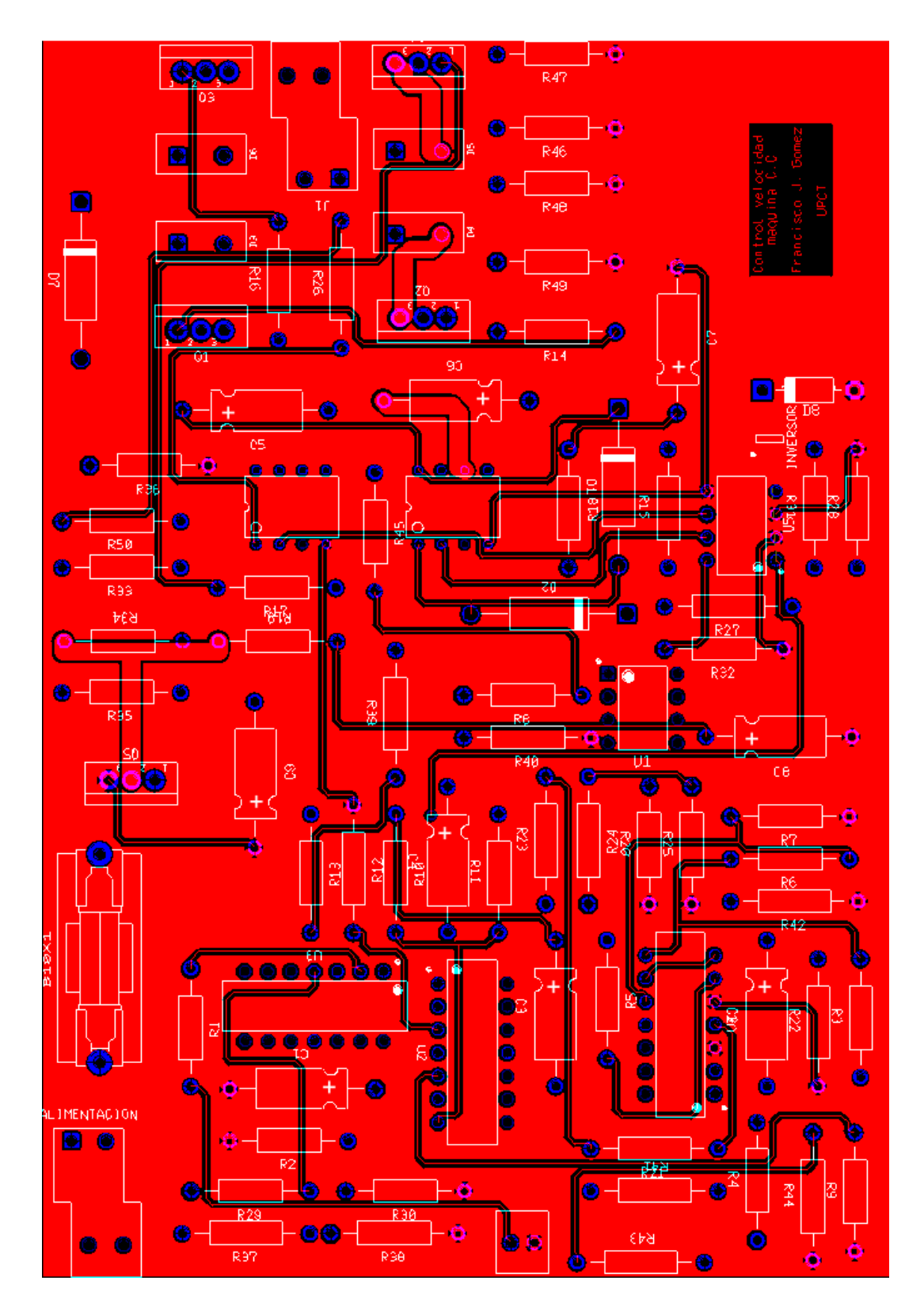

PCB de la Placa de cotrol con la capa TOP y BOTTON.

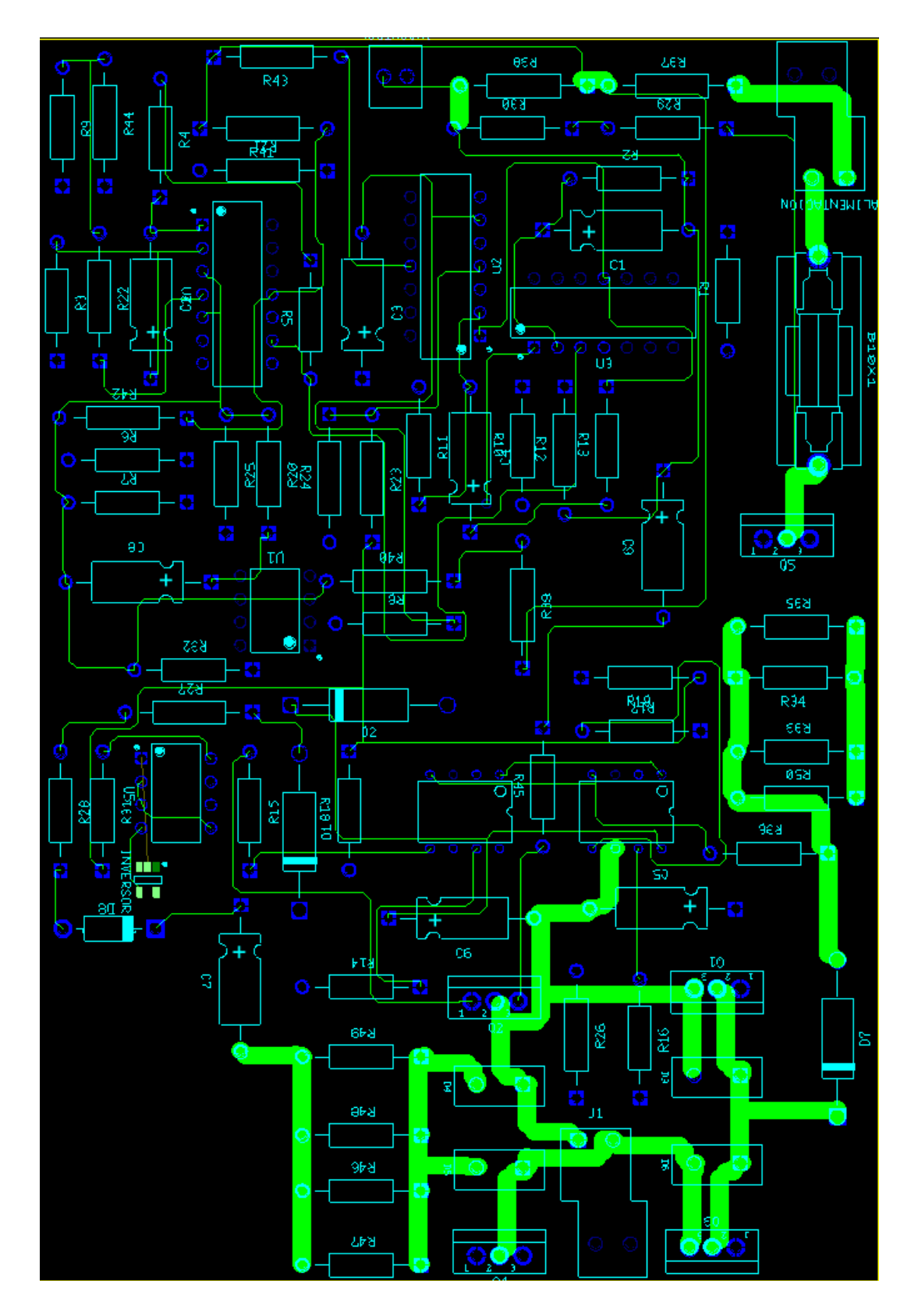

PCB de la Placa de control con la capa TOP.

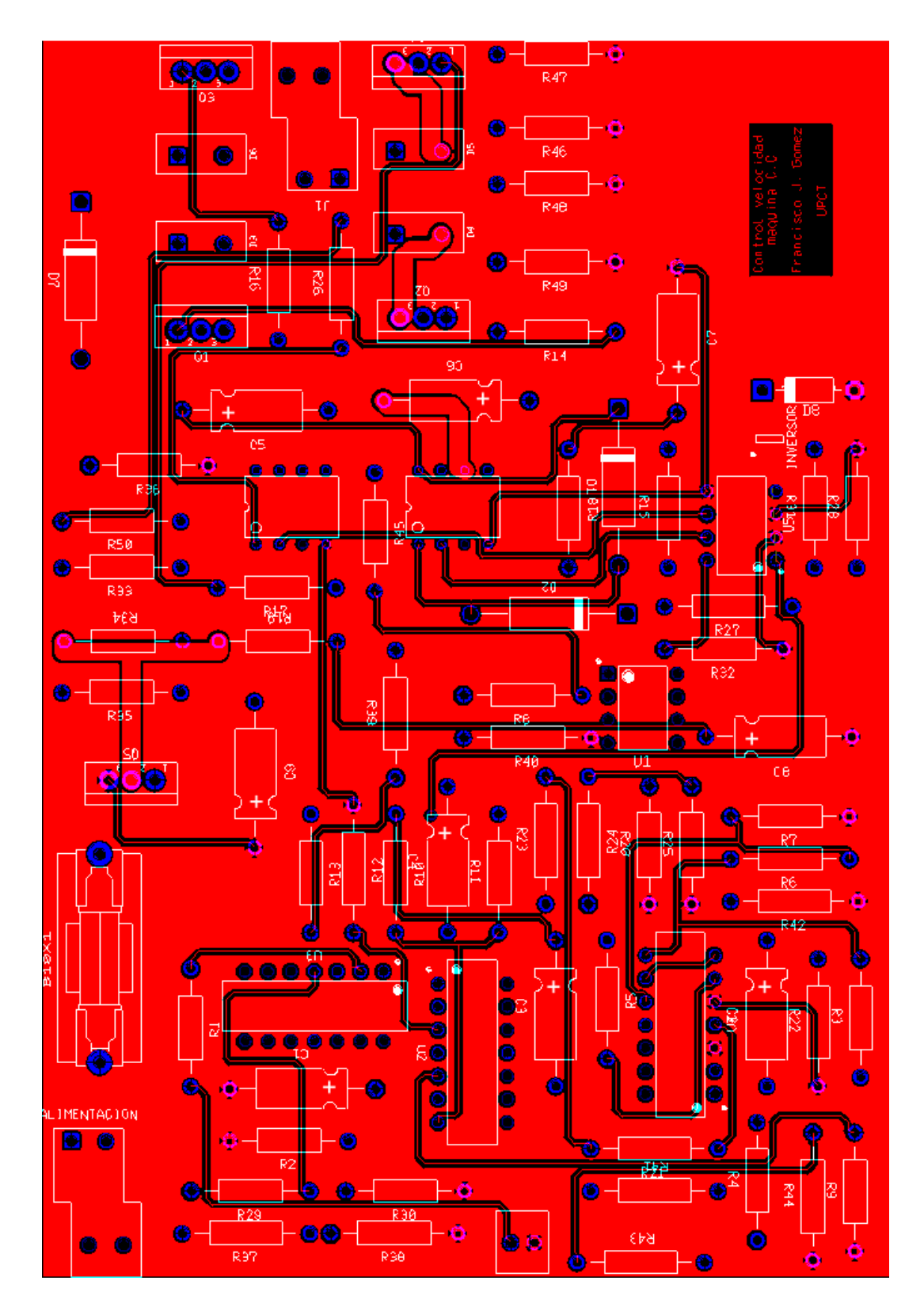

PCB de la Placa de control con la capa BOTTON.

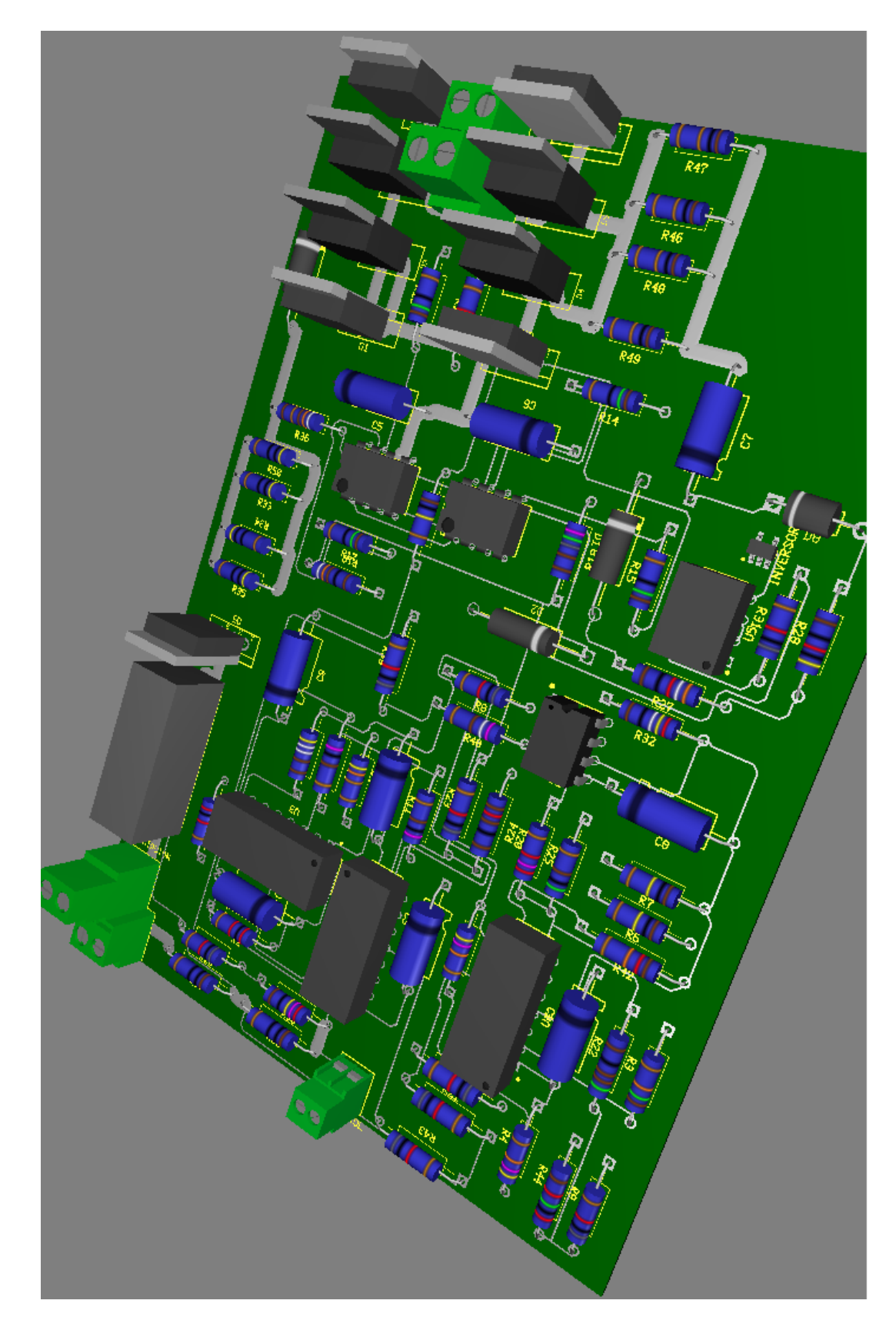

PCB de la Placa de control Simulación 3D.

# **4. Presupuesto.**

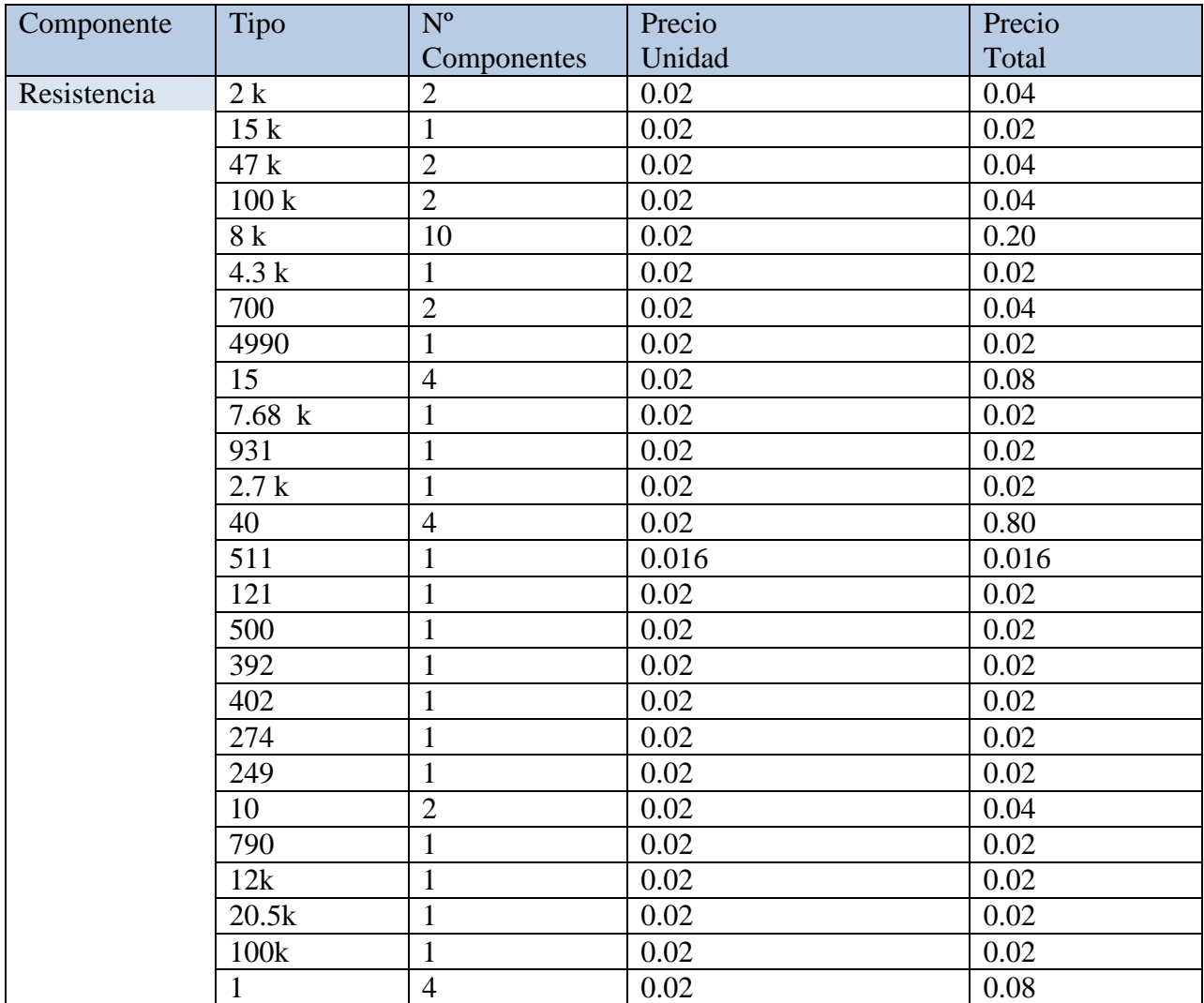

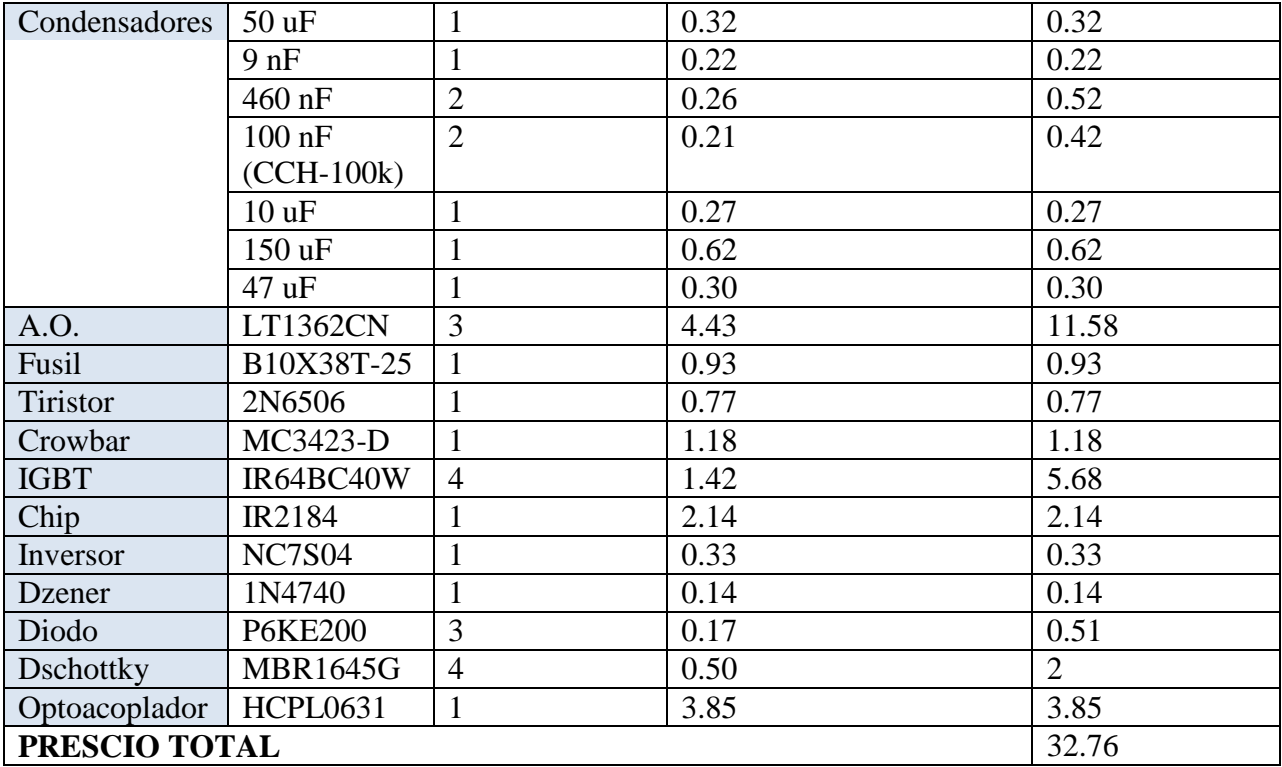

# **5. Bibliografía.**

- $\bullet$ Electrical Machines, Drives, and Power System. Autor:Theodore Wildi.
- Amplificadores operacionales en régimen no lineal Autor: Pedro Díaz Hernández.
- Apuntes Electrónica de potencia. Autor: Jacinto María Jiménez Martínez  $\bullet$
- Power point capítulos 1,2,4,8. Apuntes: José Antonio Villarejo Mañas.  $\bullet$
- Análisis, Diseño y Realización de Sistemas Electrónicos de Control Continuo  $\bullet$ Autor: Felipe Espinosa Zapata.
- Problemas maquinas eléctricas Autor: Jesús fraile mora.  $\bullet$
- Ingeniería de control moderna. Auto: k. Ogata.  $\bullet$
- Sistemas de control automático. Autor Benjamin C.Kuo.  $\bullet$
- Internet (wikipedia, foro National Instrument, foro "forosdeelectronica"…etc) $\bullet$